## Package 'censys'

December 31, 2016

Title Tools to Query the 'Censys' API

Version 0.1.0

Description The 'Censys' public search engine enables researchers to quickly ask questions about the hosts and networks that compose the Internet. Details on how 'Censys' was designed and how it is operated are available at <https://www.censys.io/about>. Both basic and extended research access queries are made available. More information on the SQL dialect used by the 'Censys' engine can be found at <https://cloud.google.com/bigquery/docs/reference/legacy-sql>.

URL <https://github.com/hrbrmstr/censys>

BugReports <https://github.com/hrbrmstr/censys/issues> **Depends**  $R (= 3.2.2)$ License AGPL + file LICENSE LazyData true Suggests testthat Imports httr, jsonlite, stringi, purrr, utils RoxygenNote 5.0.1 NeedsCompilation no Author Bob Rudis [aut, cre] Maintainer Bob Rudis <br/>brudis@rapid7.com> Repository CRAN Date/Publication 2016-12-31 16:37:02

### R topics documented:

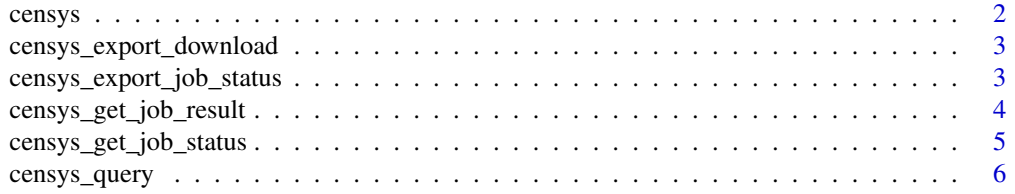

#### <span id="page-1-0"></span>2 censys contract the contract of the contract of the contract of the contract of the contract of the contract of the contract of the contract of the contract of the contract of the contract of the contract of the contract

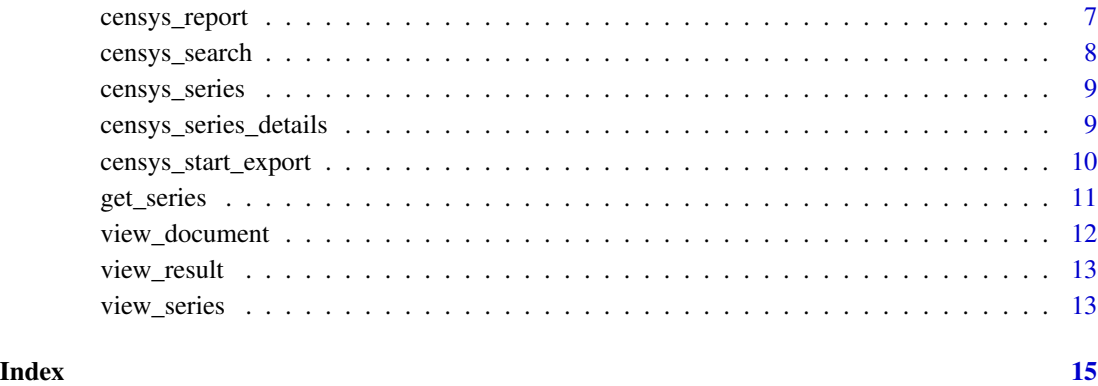

censys *Tools to access the Censys API*

#### Description

Censys is a search engine that allows computer scientists to ask questions about the devices and networks that compose the Internet. Driven by I nternet-wide scanning, Censys lets researchers find specific hosts and create aggregate reports on how devices, websites, and certificates are configured and deployed.

#### Details

The Censys API provides programmatic access to the same data accessible through web interface (<https://censys.io/>).

You must have both CENSYS\_API\_ID and CENSYS\_API\_SECRET present in the R environment for the functions in this package to work. It is highly suggested that you place those in  $\gamma$ . Renviron at least for interactive work.

Censys tutorial: <https://censys.io/tutorial>

#### Author(s)

Bob Rudis (brudis@rapid7.com)

#### References

<https://censys.io/about>; <https://censys.io/static/censys.pdf>

<span id="page-2-0"></span>censys\_export\_download

*Download export job files to a specified directory*

#### Description

Download export job files to a specified directory

#### Usage

```
censys_export_download(job_id, path)
```
#### **Arguments**

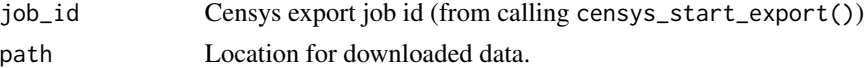

#### Value

API call result (invisibly)

#### Examples

```
## Not run:
q <- censys_start_export("
SELECT location.country, count(ip) FROM ipv4.20161206 GROUP BY location.country
")
censys_export_job_status(q$job_id)
censys_export_download(q$job_id, "~/Data")
```
## End(Not run)

censys\_export\_job\_status

*Get status of a Censys export job*

#### Description

The Get Job Status endpoint lets you retrieved information about a previously submitted job. The status field will return "pending" until the job has completed at which time status will be "success" or "error". On success, the output will define download\_paths, a list of files that can be downloaded for the next 24 hours. After 24 hour, the job status will change to "expired" and the files will no longer be retrievable.

#### Usage

censys\_export\_job\_status(job\_id)

#### <span id="page-3-0"></span>**Arguments**

```
job_id Censys export job id (from calling censys_start_export())
```
### Details

You must have both CENSYS\_API\_ID and CENSYS\_API\_SECRET present in the R environment for the functions in this package to work. It is highly suggested that you place those in ~/.Renviron at least for interactive work.

#### Value

API call result (invisibly)

#### References

```
Censys SQL query syntax: https://censys.io/query; API doc: https://censys.io/api/v1/
docs/export
```
#### Examples

```
## Not run:
q <- censys_start_export("
SELECT location.country, count(ip) FROM ipv4.20161206 GROUP BY location.country
")
censys_export_job_status(q$job_id)
censys_export_download(q$job_id, "~/Data")
```
## End(Not run)

censys\_get\_job\_result *Get results of completed Censys SQL query job*

#### Description

The Get Results endpoint allows you to retrieve results of a query after it has completed successfully.

#### Usage

```
censys_get_job_result(job_id, page = 1)
```
#### Arguments

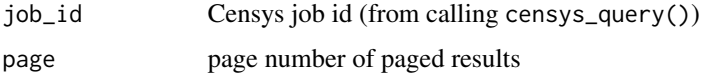

#### <span id="page-4-0"></span>Details

You must have both CENSYS\_API\_ID and CENSYS\_API\_SECRET present in the R environment for the functions in this package to work. It is highly suggested that you place those in  $\gamma$ . Renviron at least for interactive work.

#### References

Censys SQL query syntax: <https://censys.io/query>; API doc: [https://www.censys.io/](https://www.censys.io/api/v1/docs/search) [api/v1/docs/search](https://www.censys.io/api/v1/docs/search)

#### Examples

```
## Not run:
q <- censys_query("SELECT p443.https.tls.cipher_suite.name, count(ip) FROM ipv4
                   WHERE p443.https.tls.validation.browser_trusted=true
                   GROUP BY p443.https.tls.cipher_suite.name;")
censys_get_job_status(q$job_id)
censys_get_job_result(q$job_id)
```
## End(Not run)

censys\_get\_job\_status *Get status of a Censys SQL query job*

#### Description

The Get Job Status endpoint allows you to determine whether a job has completed. Once it has successfully finished, you can then retrieved results with the Get Results endpoint. Data should be posted as a JSON request document.

#### Usage

```
censys_get_job_status(job_id)
```
#### Arguments

job\_id Censys job id (from calling censys\_query())

#### Details

You must have both CENSYS\_API\_ID and CENSYS\_API\_SECRET present in the R environment for the functions in this package to work. It is highly suggested that you place those in  $\gamma$ . Renviron at least for interactive work.

#### Value

API call result (invisibly)

#### References

Censys SQL query syntax: <https://censys.io/query>; API doc: [https://www.censys.io/](https://www.censys.io/api/v1/docs/search) [api/v1/docs/search](https://www.censys.io/api/v1/docs/search)

#### Examples

```
## Not run:
q <- censys_query("SELECT p443.https.tls.cipher_suite.name, count(ip) FROM ipv4
                  WHERE p443.https.tls.validation.browser_trusted=true
                   GROUP BY p443.https.tls.cipher_suite.name;")
censys_get_job_status(q$job_id)
censys_get_job_result(q$job_id)
```
## End(Not run)

censys\_query *Issue SQL Queries against the Censys API*

#### Description

The Query API allows executing SQL queries against our daily snapshots and raw data analogous to the Query web interface. Queries are executed asynchronously. You must first start a job, then check its status. Once a job has completed, you can view paginated results using the get results endpoint. Jobs typically require 15-30 seconds to execute; results can be viewed for 24 hours after the job completed. Ddefinition endpoints are also exposed where you can list the series and view series details (i.e., list tables and schema).

#### Usage

censys\_query(sql)

#### Arguments

sql SQL query string

#### Details

You must have both CENSYS\_API\_ID and CENSYS\_API\_SECRET present in the R environment for the functions in this package to work. It is highly suggested that you place those in  $\gamma$ . Renviron at least for interactive work.

#### Value

API call result (invisibly)

#### References

```
Censys SQL query syntax: https://censys.io/query; API doc: https://www.censys.io/
api/v1/docs/search
```
<span id="page-5-0"></span>

#### <span id="page-6-0"></span>censys\_report 7

#### Examples

```
## Not run:
q <- censys_query("SELECT p443.https.tls.cipher_suite.name, count(ip) FROM ipv4
                   WHERE p443.https.tls.validation.browser_trusted=true
                   GROUP BY p443.https.tls.cipher_suite.name;")
censys_get_job_status(q$job_id)
censys_get_job_result(q$job_id)
## End(Not run)
```
censys\_report *Create aggregate reports on the breakdown of a field in the result set of a query*

#### Description

The build report endpoint lets you run aggregate reports on the breakdown of a field in a result set analogous to the "Build Report" functionality in the front end. For example, if you wanted to determine the breakdown of cipher suites selected by Top Million Websites.

#### Usage

censys\_report(index, query, field, buckets = 50)

#### Arguments

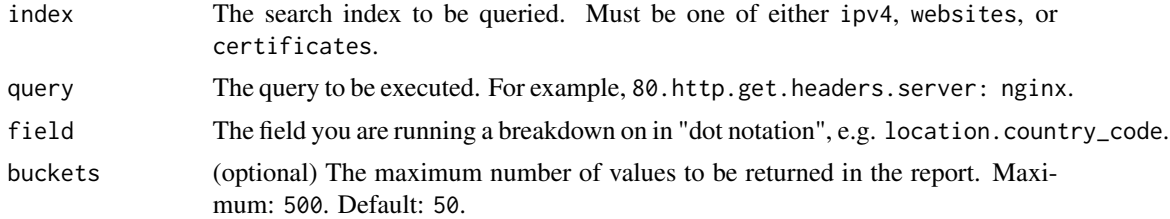

#### Details

You must have both CENSYS\_API\_ID and CENSYS\_API\_SECRET present in the R environment for the functions in this package to work. It is highly suggested that you place those in  $\gamma$ . Renviron at least for interactive work.

#### Value

list of information about the endpoint

#### References

```
Censys search syntax: https://www.censys.io/ipv4/help; API doc: https://www.censys.
io/api/v1/docs/report
```
#### Examples

```
## Not run:
censys_report("ipv4", "80.http.get.headers.server: Apache",
              "location.country", 100)
```
## End(Not run)

censys\_search *Perform queries against Censys data*

#### Description

The search endpoint allows searches against the current Censys data in the IPv4, Top Million Websites, and Certificates indexes using the same search syntax as the primary site. The endpoint returns a paginated result set of hosts (or websites or certificates) that match the search.

#### Usage

```
censys_search(index = c("ipv4", "websites", "certificates"), query,
 page = 1, fields = NULL)
```
#### Arguments

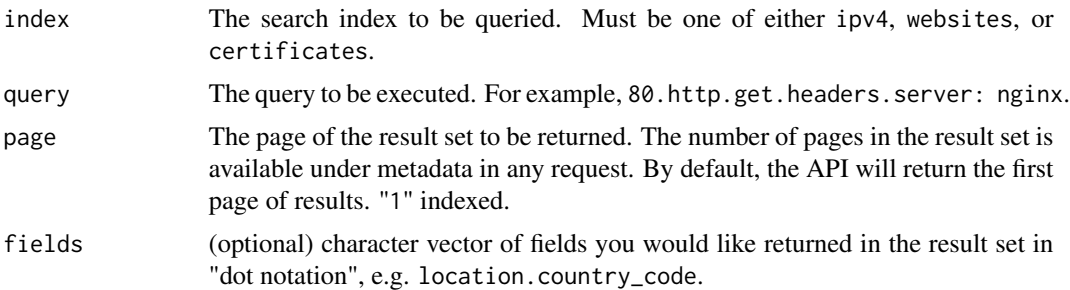

#### Details

You must have both CENSYS\_API\_ID and CENSYS\_API\_SECRET present in the R environment for the functions in this package to work. It is highly suggested that you place those in  $\gamma$ . Renviron at least for interactive work.

#### Value

list of information about the endpoint

#### References

Censys search syntax: <https://www.censys.io/ipv4/help>; API doc: [https://www.censys.](https://www.censys.io/api/v1/docs/search) [io/api/v1/docs/search](https://www.censys.io/api/v1/docs/search)

<span id="page-7-0"></span>

<span id="page-8-0"></span>censys\_series 9

#### Examples

```
## Not run:
censys_search("ipv4", "80.http.get.headers.server: Apache", 2,
             c("ip", "location.country", "autonomous_system.asn"))
```
## End(Not run)

censys\_series *List all series that can be queried from the SQL interface*

#### Description

You must have both CENSYS\_API\_ID and CENSYS\_API\_SECRET present in the R environment for the functions in this package to work. It is highly suggested that you place those in  $\gamma$ . Renviron at least for interactive work.

#### Usage

censys\_series()

#### References

Censys SQL query syntax: <https://censys.io/query>; API doc: [https://www.censys.io/](https://www.censys.io/api/v1/docs/search) [api/v1/docs/search](https://www.censys.io/api/v1/docs/search)

#### Examples

## Not run: censys\_series()

## End(Not run)

censys\_series\_details *Get details about a series, including the list of tables and schema for the series*

#### Description

You must have both CENSYS\_API\_ID and CENSYS\_API\_SECRET present in the R environment for the functions in this package to work. It is highly suggested that you place those in  $\gamma$ . Renviron at least for interactive work.

#### Usage

```
censys_series_details(series = "ipv4")
```
#### <span id="page-9-0"></span>Arguments

series series name (call censys\_series() to see them all). Defaults to ipv4.

#### References

Censys SQL query syntax: <https://censys.io/query>; API doc: [https://www.censys.io/](https://www.censys.io/api/v1/docs/search) [api/v1/docs/search](https://www.censys.io/api/v1/docs/search)

#### Examples

```
## Not run:
censys_series_details("ipv4")
```
## End(Not run)

censys\_start\_export *Export large datasets and structured records from Censys to JSON or CSV files*

#### **Description**

The Export API allows exporting large datasets and structured records from Censys to JSON or CSV files. Unlike the query endpoint, there are no limits on the type or amount of data returned.

#### Usage

```
censys_start_export(query, format = c("csv", "json"), flatten = TRUE,
  compress = FALSE, delimiter = ",", headers = TRUE)
```
#### Arguments

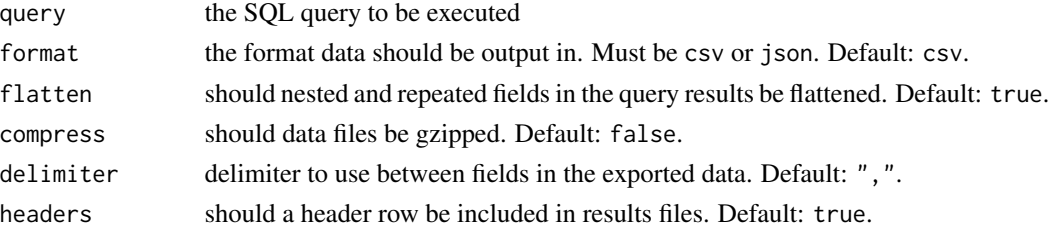

#### Details

Exports are executed as asynchronous jobs. You must first start a job. If the query is parsed successfully, the call will return a job ID, which is used in subsequent calls to get job. Once a job executes successfully, the get job endpoint will provide a list of 128MB JSON files that are available for download for 24 hours. Jobs typically require 15-30 seconds to execute.

You must have both CENSYS\_API\_ID and CENSYS\_API\_SECRET present in the R environment for the functions in this package to work. It is highly suggested that you place those in  $\gamma$ . Renviron at least for interactive work.

<span id="page-10-0"></span>get\_series 11

#### Value

API call result (invisibly)

#### References

Censys SQL query syntax: <https://censys.io/query>; API doc: [https://censys.io/api/v1/](https://censys.io/api/v1/docs/export) [docs/export](https://censys.io/api/v1/docs/export)

#### Examples

```
## Not run:
q <- censys_start_export("
SELECT location.country, count(ip) FROM ipv4.20161206 GROUP BY location.country
")
censys_export_job_status(q$job_id)
censys_export_download(q$job_id, "~/Data")
```
## End(Not run)

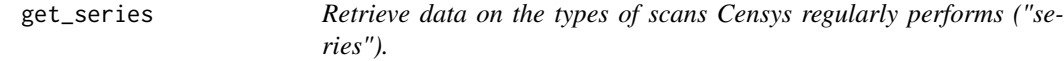

#### Description

You must have both CENSYS\_API\_ID and CENSYS\_API\_SECRET present in the R environment for the functions in this package to work. It is highly suggested that you place those in  $\gamma$ . Renviron at least for interactive work.

#### Usage

get\_series()

#### Value

list of series metadata

#### Note

Censys ID & Secret must be in the R environment

#### References

Census API: <https://www.censys.io/api/v1/docs/data>

#### Examples

```
## Not run:
scans <- get_series()
names(scans$raw_series)
names(scans$primary_series)
```
## End(Not run)

view\_document *Retrieve data that Censys has about a specific host, website, or certificate.*

#### Description

The view endpoint fetches the structured data we have about a specific host, website, or certificate once you know the host's IP address, website's domain, or certificate's SHA-256 fingerprint.

#### Usage

```
view_document(index, id)
```
#### Arguments

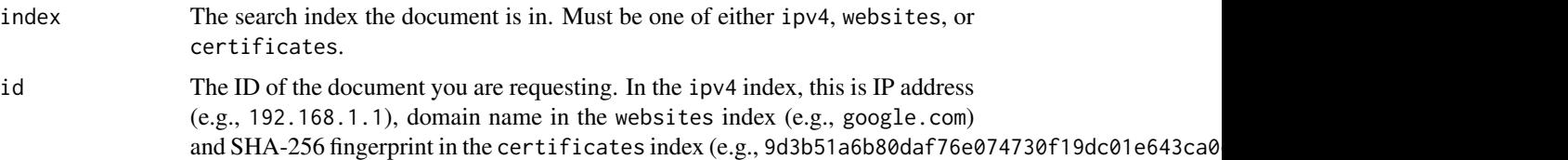

#### Details

You must have both CENSYS\_API\_ID and CENSYS\_API\_SECRET present in the R environment for the functions in this package to work. It is highly suggested that you place those in  $\gamma$ . Renviron at least for interactive work.

#### Value

list of information about the endpoint

#### Examples

```
## Not run:
view_document("google.com")
```
## End(Not run)

<span id="page-11-0"></span>

<span id="page-12-0"></span>

#### Description

Generally used after a call to either get\_series or view\_series.

#### Usage

```
view_result(series_id, result_id)
```
#### Arguments

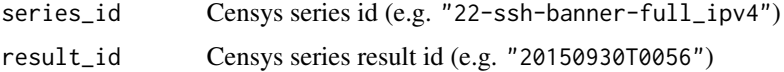

#### Details

You must have both CENSYS\_API\_ID and CENSYS\_API\_SECRET present in the R environment for the functions in this package to work. It is highly suggested that you place those in ~/.Renviron at least for interactive work.

#### Value

list of specific series result details

#### References

Census API: <https://www.censys.io/api/v1/docs/data>

view\_series *Retrieve data that Censys has about a particular series*

#### Description

A "series" is a scan of the same protocol and destination accross time, including the list of scans.

#### Usage

```
view_series(series_id)
```
#### Arguments

```
series_id Censys series id (e.g. "22-ssh-banner-full_ipv4")
```
#### Details

You must have both CENSYS\_API\_ID and CENSYS\_API\_SECRET present in the R environment for the functions in this package to work. It is highly suggested that you place those in ~/.Renviron at least for interactive work.

#### Value

list of specific series details

#### References

Census API: <https://www.censys.io/api/v1/docs/data>

#### Examples

```
## Not run:
view_series("443-https-tls-full_ipv4")
```
## End(Not run)

# <span id="page-14-0"></span>Index

censys, [2](#page-1-0) censys-package *(*censys*)*, [2](#page-1-0) censys\_export\_download, [3](#page-2-0) censys\_export\_job\_status, [3](#page-2-0) censys\_get\_job\_result, [4](#page-3-0) censys\_get\_job\_status, [5](#page-4-0) censys\_query, [6](#page-5-0) censys\_report, [7](#page-6-0) censys\_search, [8](#page-7-0) censys\_series, [9](#page-8-0) censys\_series\_details, [9](#page-8-0) censys\_start\_export, [10](#page-9-0)

get\_series, [11](#page-10-0)

view\_document, [12](#page-11-0) view\_result, [13](#page-12-0) view\_series, [13](#page-12-0)